# <span id="page-0-0"></span>Outils Mathématiques pour l'Ingénieur TD4 de Traitement du Signal

# Filtrage de signaux à temps continu et discret

#### Benoît Marx

Centre de Recherche en Automatique de Nancy (CRAN) Ecole Nationale Supérieure de Géologie (ENSG)

**KORK ERKER ADE YOUR** 

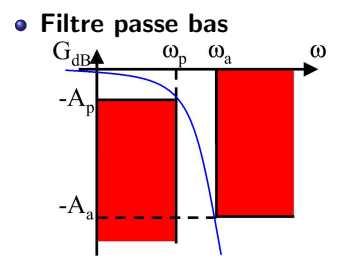

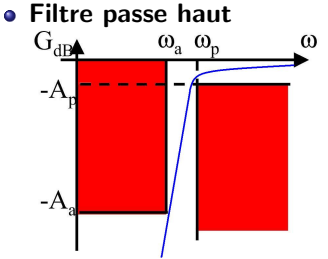

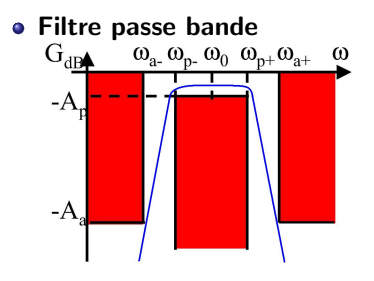

Filtre coupe bande

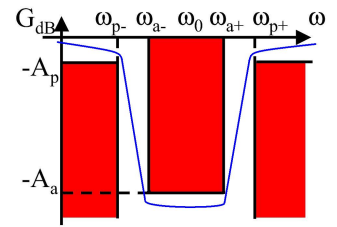

K ロ ▶ K @ ▶ K 할 ▶ K 할 ▶ 이 할 → 9 Q @

### $R$ appels  $>$  Algorithme de synthèse de filtres

(1) Facteur de forme  $\varepsilon$  du filtre passe-bas normalisé équivalent (FPBNE)

$$
\varepsilon = \sqrt{10^{\frac{A_p}{10}}-1}
$$

(2) Sélectivité k

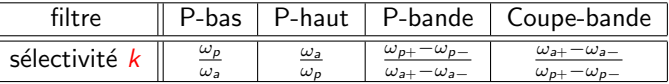

(3) Ordre n du filtre PBNE :

| Butterworth                                    | Chebychef                                                                                                  |
|------------------------------------------------|----------------------------------------------------------------------------------------------------|
| $n \ge \frac{A_a - A_p}{20 \log(\frac{1}{k})}$ | $\cosh^2\left(n \arccosh\left(\frac{1}{k}\right)\right) \ge \frac{10^{\frac{A_a}{10}} - 1}{\varepsilon^2}$ |

(4) Filtre PBNE  $H_n(p_n) = 1/\mathcal{B}_{\varepsilon,n}(p_n)$  ou  $H_n(p_n) = 1/\mathcal{C}_{\varepsilon,n}(p_n)$ .

(5) Dénormalisation : 
$$
H(p) = H_n(p_n)
$$

| filter | P-bas                                                                        | P-haut               | P-bande                                                                                           | Coupe-bande                                                                                            |
|--------|------------------------------------------------------------------------------|----------------------|---------------------------------------------------------------------------------------------------|----------------------------------------------------------------------------------------------------|
| $p_n$  | $\frac{p}{\omega_p}$                                                         | $\frac{\omega_p}{p}$ | $\frac{\omega_0}{\omega_{p+} - \omega_{p-}} \left(\frac{\omega_0}{p} + \frac{p}{\omega_0}\right)$ | $\frac{\omega_{p+} - \omega_{p-}}{\omega_0} \left(\frac{\omega_0}{p} + \frac{p}{\omega_0}\right)^{-1}$ |
| où     | $\omega_0 = \sqrt{\omega_{p+} \omega_{p-}} = \sqrt{\omega_{a+} \omega_{a-}}$ |                      |                                                                                                   |                                                                                                    |

K ロ ▶ K @ ▶ K 할 ▶ K 할 ▶ 이 할 → 9 Q @

#### Données : spécifications fréquentielles

- $G_{dB}(f) \ge -3$  dB pour  $f \ge 100$  Hz
- $G_{dB}(f) \le -20$  dB pour  $f \le 40$  Hz

### A faire : synthèse du filtre de Butterworth

- Tracer le gabarit du filtre souhaité
- **•** Déterminer les paramètres  $\varepsilon$ , k, n et le polynôme de Butterworth.
- Déterminer la fonction de transfert du FPBNE
- · Déterminer la fonction de transfert du filtre souhaité
- Tracer son diagramme de Bode et le comparer au gabarit
- Simuler la réponse du filtre à  $x(t) = sin(100t) + sin(650t)$  et la comparer à l'entrée.

Gabarit

· Calcul du facteur de forme, de la sélectivité et de l'ordre

#### Gabarit

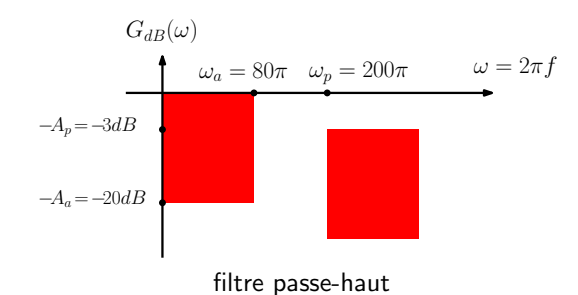

K ロ ▶ K @ ▶ K 할 ▶ K 할 ▶ 이 할 → 9 Q @

#### · Calcul du facteur de forme, de la sélectivité et de l'ordre

#### Gabarit

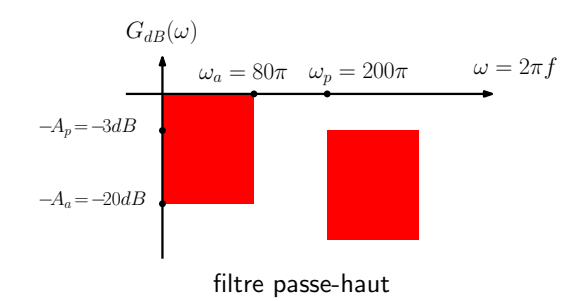

K ロ ▶ K @ ▶ K 할 ▶ K 할 ▶ 이 할 → 9 Q @

· Calcul du facteur de forme, de la sélectivité et de l'ordre

$$
\bullet\ \text{ facteur de forme}: \ \varepsilon=\sqrt{10^{A_p/10}-1}\qquad \qquad \Rightarrow \varepsilon=1
$$

#### Gabarit

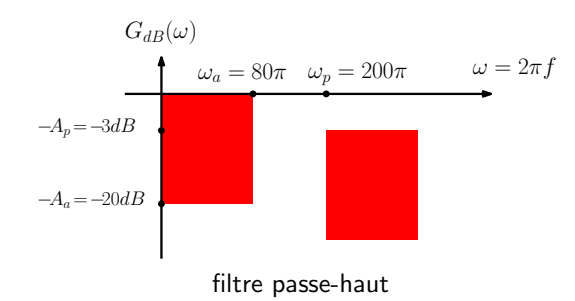

K ロ ▶ K @ ▶ K 할 ▶ K 할 ▶ 이 할 → 9 Q @

· Calcul du facteur de forme, de la sélectivité et de l'ordre

\n- \n
	\n- \n
	$$
	\varepsilon = \sqrt{10^{A_p/10} - 1}
	$$
	\n
	\n- \n $\Rightarrow \varepsilon = 1$ \n
	\n- \n $\Rightarrow k = 0.4$ \n
	\n\n
\n

#### Gabarit

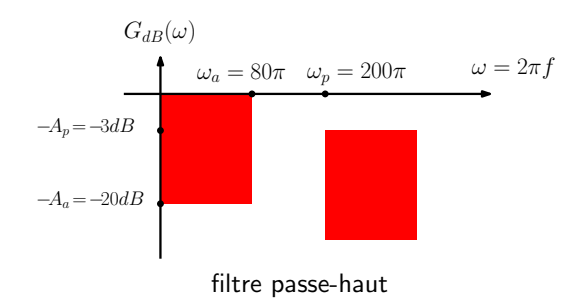

**KORK ERKER ADE YOUR** 

#### · Calcul du facteur de forme, de la sélectivité et de l'ordre

facteur de forme :  $\varepsilon=\sqrt{\frac{2}{\pi}}$  $\Rightarrow \varepsilon = 1$ sélectivité :  $k = \frac{\omega_a}{\omega_a}$  $\Rightarrow k = 0.4$  $\mathsf{order}:\ n\geq\frac{A_a-A_p}{20log(1/k)}\qquad \qquad \Rightarrow n=3$ 

- Polynôme de Butterworth • Les pôles sont les racines à  $IRe(p) < 0$  de :  $1+(-1)^n\varepsilon^2\rho^{2n}=0$ 
	- Pour *n* impair :  $z_k = \varepsilon^{-1/n} e^{i\frac{k\pi}{n}}, k = \frac{n+1}{2}$  $\frac{+1}{2}, \ldots, \frac{3n-1}{2}$ 2

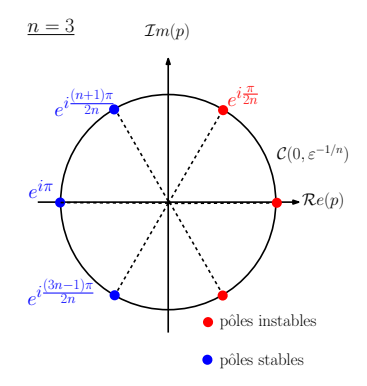

**KORK ERKER ADE YOUR** 

- Polynôme de Butterworth • Les pôles sont les racines à  $IRe(p) < 0$  de :  $1+(-1)^n\varepsilon^2\rho^{2n}=0$ 
	- Pour *n* impair :  $z_k = \varepsilon^{-1/n} e^{i\frac{k\pi}{n}}, k = \frac{n+1}{2}$  $\frac{+1}{2}, \ldots, \frac{3n-1}{2}$ 2
	- Pour  $n = 3$  et  $\varepsilon = 1$  $\rightarrow$  z<sub>1</sub> =  $e^{i\frac{2\pi}{3}} = -\frac{1}{2} + i\frac{\sqrt{3}}{2}$  $\rightarrow z_2 = e^{i\pi} = -1$  $\rightarrow$   $z_2 = e^{i \frac{4\pi}{3}} = -\frac{1}{2} - i \frac{\sqrt{3}}{2}$

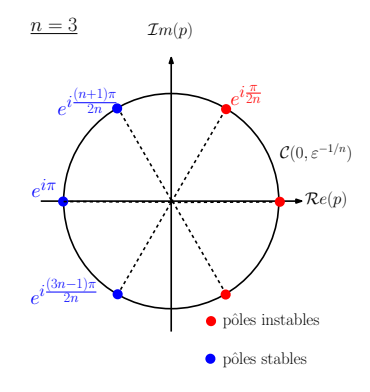

K ロ ▶ K @ ▶ K 할 ▶ K 할 ▶ 이 할 → 9 Q @

• Polynôme de Butterworth • Les pôles sont les racines à  $IRe(p) < 0$  de :  $1+(-1)^n\varepsilon^2\rho^{2n}=0$ • Pour *n* impair :  $z_k = \varepsilon^{-1/n} e^{i\frac{k\pi}{n}}, k = \frac{n+1}{2}$  $\frac{+1}{2}, \ldots, \frac{3n-1}{2}$ 2 • Pour  $n = 3$  et  $\varepsilon = 1$  $\rightarrow$  z<sub>1</sub> =  $e^{i\frac{2\pi}{3}} = -\frac{1}{2} + i\frac{\sqrt{3}}{2}$  $\rightarrow z_2 = e^{i\pi} = -1$  $\rightarrow$   $z_2 = e^{i \frac{4\pi}{3}} = -\frac{1}{2} - i \frac{\sqrt{3}}{2}$ 

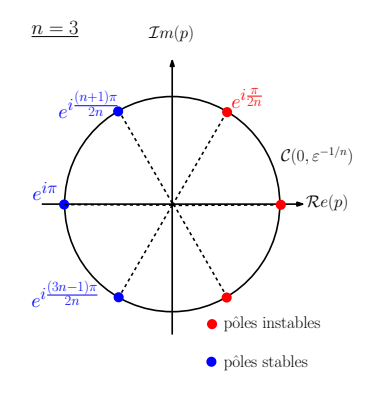

4 0 > 4 4 + 4 3 + 4 3 + 5 + 9 4 0 +

Fonction de transfert du FPBNE

• Polynôme de Butterworth • Les pôles sont les racines à  $IRe(p) < 0$  de :  $1+(-1)^n\varepsilon^2\rho^{2n}=0$ • Pour *n* impair :  $z_k = \varepsilon^{-1/n} e^{i\frac{k\pi}{n}}, k = \frac{n+1}{2}$  $\frac{+1}{2}, \ldots, \frac{3n-1}{2}$ 2 • Pour  $n = 3$  et  $\varepsilon = 1$  $\rightarrow$  z<sub>1</sub> =  $e^{i\frac{2\pi}{3}} = -\frac{1}{2} + i\frac{\sqrt{3}}{2}$  $\rightarrow z_2 = e^{i\pi} = -1$  $\rightarrow$   $z_2 = e^{i \frac{4\pi}{3}} = -\frac{1}{2} - i \frac{\sqrt{3}}{2}$  $\mathcal{I}$ m $(p)$  $e^{i}$  $i^{\omega}$  $(3n-1)\pi$  $2n$  $n = 3$  $e^{i\pi}$ 

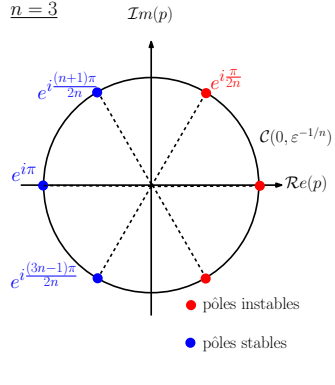

4 0 > 4 4 + 4 3 + 4 3 + 5 + 9 4 0 +

Fonction de transfert du FPBNE

$$
H_n(p_n) = \frac{1}{(p_n - z_1)(p_n - z_2)(p_n - z_3)}
$$

- Polynôme de Butterworth • Les pôles sont les racines à  $IRe(p) < 0$  de :  $1+(-1)^n\varepsilon^2\rho^{2n}=0$ • Pour *n* impair :  $z_k = \varepsilon^{-1/n} e^{i\frac{k\pi}{n}}, k = \frac{n+1}{2}$  $\frac{+1}{2}, \ldots, \frac{3n-1}{2}$ 2 • Pour  $n = 3$  et  $\varepsilon = 1$  $\rightarrow$  z<sub>1</sub> =  $e^{i\frac{2\pi}{3}} = -\frac{1}{2} + i\frac{\sqrt{3}}{2}$  $\rightarrow z_2 = e^{i\pi} = -1$  $\rightarrow$   $z_2 = e^{i \frac{4\pi}{3}} = -\frac{1}{2} - i \frac{\sqrt{3}}{2}$  $\mathcal{I}$ m $(p)$  $e^{i}$  $i^{\omega}$  $(3n-1)\pi$  $2n$  $n = 3$  $e^{i\pi}$ 
	- $\blacktriangleright$   $\mathcal{R}e(p)$  $\bullet$  pôles instables  $\begin{picture}(120,110) \put(0,0){\line(1,0){15}} \put(15,0){\line(1,0){15}} \put(15,0){\line(1,0){15}} \put(15,0){\line(1,0){15}} \put(15,0){\line(1,0){15}} \put(15,0){\line(1,0){15}} \put(15,0){\line(1,0){15}} \put(15,0){\line(1,0){15}} \put(15,0){\line(1,0){15}} \put(15,0){\line(1,0){15}} \put(15,0){\line(1,0){15}} \put(15,0){\line$  $i\frac{\pi}{2n}$  $e^{i\frac{(n+1)\pi}{2n}}$   $e^{i\frac{\pi}{2n}}$  $\mathcal{C}(0, \varepsilon^{-1/n})$

4 0 > 4 4 + 4 3 + 4 3 + 5 + 9 4 0 +

Fonction de transfert du FPBNE

$$
H_n(p_n) = \frac{1}{p_n^3 + 2p_n^2 + 2p_n + 1}
$$

Fonction de transfert du FPBNE :

$$
H_n(p_n) = \frac{1}{p_n^3 + 2p_n^2 + 2p_n + 1}
$$

K ロ ▶ K @ ▶ K 할 > K 할 > 1 할 > 1 이익어

Fonction de transfert du filtre

Fonction de transfert du FPBNE :

$$
H_n(p_n) = \frac{1}{p_n^3 + 2p_n^2 + 2p_n + 1}
$$

Fonction de transfert du filtre

On obtient  $H(p)$  par dénormalisation avec :  $H(p) = H_n(p_n)$  et  $p_n = \frac{\omega_p}{p}$ 

$$
H(\rho)=\frac{1}{\left(\frac{\omega_{\rho}}{\rho}\right)^3+2\left(\frac{\omega_{\rho}}{\rho}\right)^2+2\left(\frac{\omega_{\rho}}{\rho}\right)+1}
$$

K ロ ▶ K @ ▶ K 할 > K 할 > 1 할 > 1 이익어

Fonction de transfert du FPBNE :

$$
H_n(p_n) = \frac{1}{p_n^3 + 2p_n^2 + 2p_n + 1}
$$

Fonction de transfert du filtre

On obtient  $H(p)$  par dénormalisation avec :  $H(p) = H_n(p_n)$  et  $p_n = \frac{\omega_p}{p}$ 

$$
H(p) = \frac{1}{\left(\frac{\omega_p}{\rho}\right)^3 + 2\left(\frac{\omega_p}{\rho}\right)^2 + 2\left(\frac{\omega_p}{\rho}\right) + 1}
$$

$$
H(p) = \frac{p^3}{p^3 + 2\omega_p p^2 + 2\omega_p^2 p + \omega_p^3}
$$

**K ロ ▶ K @ ▶ K 할 X X 할 X → 할 X → 9 Q Q ^** 

Fonction de transfert du FPBNE :

$$
H_n(p_n) = \frac{1}{p_n^3 + 2p_n^2 + 2p_n + 1}
$$

Fonction de transfert du filtre

On obtient  $H(p)$  par dénormalisation avec :  $H(p) = H_n(p_n)$  et  $p_n = \frac{\omega_p}{p}$ 

$$
H(p) = \frac{1}{\left(\frac{\omega_p}{\rho}\right)^3 + 2\left(\frac{\omega_p}{\rho}\right)^2 + 2\left(\frac{\omega_p}{\rho}\right) + 1}
$$

$$
H(p) = \frac{p^3}{p^3 + 2\omega_p p^2 + 2\omega_p^2 p + \omega_p^3}
$$

**KORK ERKER ADE YOUR** 

Diagramme de Bode

Utiliser les fonctions tf([...],[...]) et bode(...)

Fonction de transfert du FPBNE :

$$
H_n(p_n) = \frac{1}{p_n^3 + 2p_n^2 + 2p_n + 1}
$$

Fonction de transfert du filtre

On obtient  $H(p)$  par dénormalisation avec :  $H(p) = H_n(p_n)$  et  $p_n = \frac{\omega_p}{p}$ 

$$
H(p) = \frac{1}{\left(\frac{\omega_p}{\rho}\right)^3 + 2\left(\frac{\omega_p}{\rho}\right)^2 + 2\left(\frac{\omega_p}{\rho}\right) + 1}
$$

$$
H(p) = \frac{p^3}{p^3 + 2\omega_p p^2 + 2\omega_p^2 p + \omega_p^3}
$$

- Diagramme de Bode Utiliser les fonctions  $tf([-..], [...])$  et bode $(...)$
- Filtrage de  $x(t) = sin(100t) + sin(650t)$ Définir les vecteurs t et x et utiliser  $lsim(H, x, t)$  pour comparer  $x(t)$ et  $x(t)$  filtré.

**KORKAR KERKER EL VOLO** 

#### Diagramme de Bode du filtre passe-haut

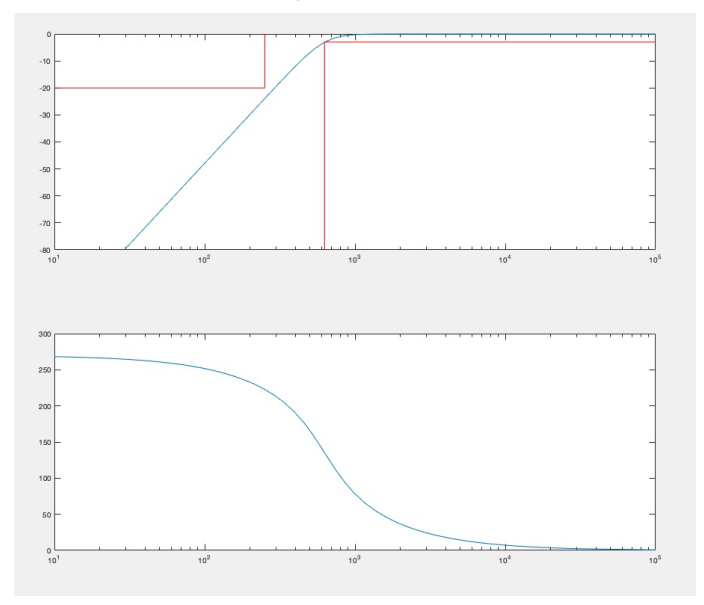

K ロメ K 御 X K 君 X K 君 X  $-990$ Þ

#### Résultat du filtrage passe-haut

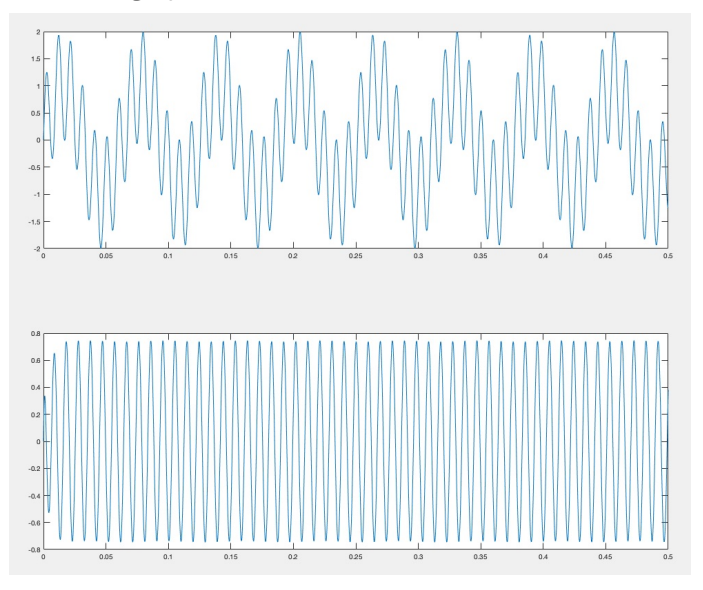

 $\leftarrow$   $\Box$   $\rightarrow$  $\Omega$ - 4 FB +

#### Données : spécifications fréquentielles

- $G_{dB}(f) \ge -3$  dB pour 40 Hz  $\le f \le 80$  Hz
- $G_{dB}(f)$  ≤ -23 dB pour  $f \le 25$  Hz ou  $f \ge 128$  Hz

### A faire : synthèse du filtre de Butterworth

- Tracer le gabarit du filtre souhaité
- **•** Déterminer les paramètres  $\varepsilon$ , k, n et le polynôme de Butterworth.
- **.** Déterminer la fonction de transfert du FPBNE.
- **.** Déterminer la fonction de transfert du filtre souhaité.
- Tracer son diagramme de Bode et le comparer au gabarit.
- Simuler la réponse du filtre à  $x(t) = sin(100t) + sin(300t) + sin(900t)$ et la comparer à l'entrée.

**KORKAR KERKER EL VOLO** 

Gabarit

• Calcul du facteur de forme, de la sélectivité et de l'ordre

K ロ ▶ K @ ▶ K 할 ▶ K 할 ▶ | 할 | © 9 Q @

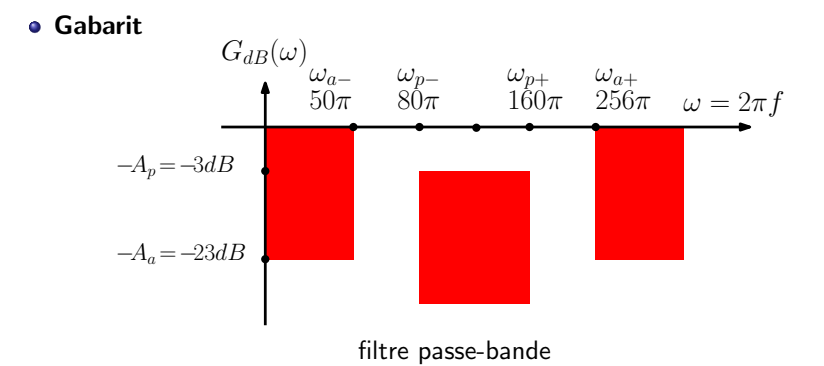

• Calcul du facteur de forme, de la sélectivité et de l'ordre

K ロ ▶ K @ ▶ K 할 > K 할 > 1 할 > 1 이익어

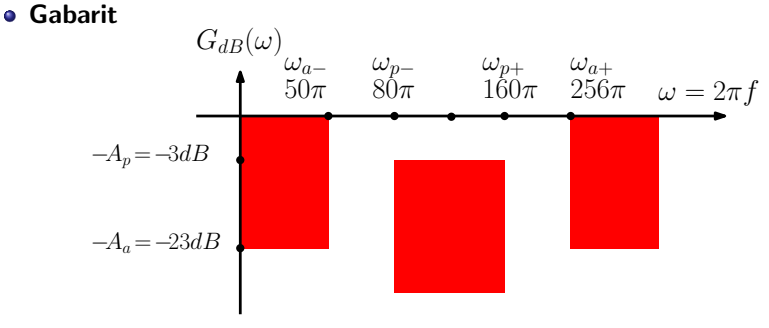

filtre passe-bande

K ロ ▶ K @ ▶ K 할 > K 할 > 1 할 > 1 이익어

- Calcul du facteur de forme, de la sélectivité et de l'ordre
	- facteur de forme :  $\varepsilon=\sqrt{10^{A_p/10}-1}\qquad \Rightarrow \varepsilon=1$

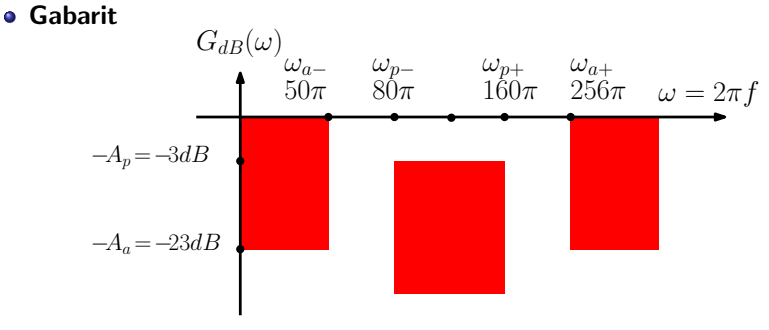

filtre passe-bande

**KORK ERKER ADE YOUR** 

#### • Calcul du facteur de forme, de la sélectivité et de l'ordre

facteur de forme :  $\varepsilon=\sqrt{10^{A_p/10}-1}\qquad \Rightarrow \varepsilon=1$ sélectivité :  $k = \frac{\omega_{p+}-\omega_{p-}}{\omega_{p+}-\omega_{p-}}$  $\frac{\omega_{P^+} - \omega_{P^-}}{\omega_{a^+} - \omega_{a^-}} = \frac{80\pi}{206\pi} \qquad \qquad \Rightarrow k = 0.38$ 

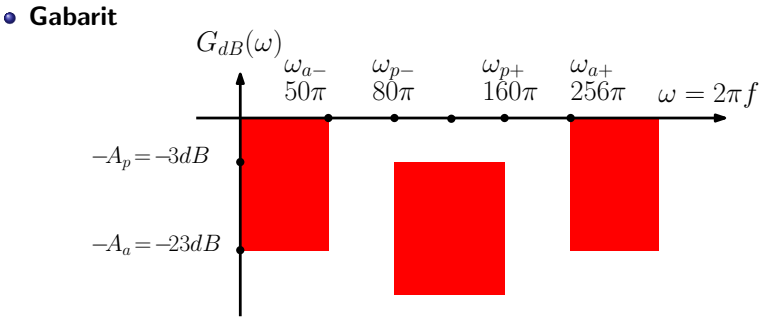

filtre passe-bande

**KORK ERKER ADE YOUR** 

#### • Calcul du facteur de forme, de la sélectivité et de l'ordre

facteur de forme :  $\varepsilon=\sqrt{10^{A_p/10}-1}\qquad \Rightarrow \varepsilon=1$ sélectivité :  $k = \frac{\omega_{p+}-\omega_{p-}}{\omega_{p+}-\omega_{p-}}$  $\frac{\omega_{\boldsymbol{\rho}+}-\omega_{\boldsymbol{\rho}-}}{\omega_{\boldsymbol{a}+}-\omega_{\boldsymbol{a}-}}=\frac{80\pi}{206\pi}$  $\Rightarrow k = 0.38$ ordre :  $n \ge \frac{A_a - A_p}{20log(1/k)} = 2,4$   $\Rightarrow n = 3$ 

#### ● Polynôme de Butterworth

Mêmes  $\varepsilon = 1$  et  $n = 3$ , donc même polynôme de Butterworth :

$$
B_{3,1}(p) = p^3 + 2p^2 + 2p + 1
$$

K ロ ▶ K @ ▶ K 할 > K 할 > 1 할 > 1 이익어

#### ● Polynôme de Butterworth

Mêmes  $\varepsilon = 1$  et  $n = 3$ , donc même polynôme de Butterworth :

$$
B_{3,1}(p) = p^3 + 2p^2 + 2p + 1
$$

Fonction de transfert du FPBNE idem

$$
H_n(p_n) = \frac{1}{p_n^3 + 2p_n^2 + 2p_n + 1}
$$

K ロ ▶ K @ ▶ K 할 > K 할 > 1 할 > 1 이익어

Fonction de transfert du FPBNE :

$$
H_n(p_n) = \frac{1}{p_n^3 + 2p_n^2 + 2p_n + 1}
$$

Fonction de transfert du filtre

On obtient  $H(p)$  par dénormalisation avec :  $H(p) = H_n(p_n)$  et

$$
p_n = \frac{\omega_0}{\omega_{p+} - \omega_{p-}} \left(\frac{\omega_0}{p} + \frac{p}{\omega_0}\right), \text{ avec } \omega_0 = \sqrt{\omega_{p+} \omega_{p-}}
$$

$$
p_n = \left(\frac{a}{p} + \frac{p}{b}\right), \text{ avec } b = (\omega_{p+} - \omega_{p-}) \text{ et } a = \frac{\omega_{p+} * \omega_{p-}}{\omega_{p+} - \omega_{p-}}
$$

K ロ ▶ K @ ▶ K 할 > K 할 > 1 할 > 1 이익어

Ce qui donne

Fonction de transfert du FPBNE :

$$
H_n(p_n) = \frac{1}{p_n^3 + 2p_n^2 + 2p_n + 1}
$$

Fonction de transfert du filtre

On obtient  $H(p)$  par dénormalisation avec :  $H(p) = H_n(p_n)$  et

$$
p_n = \frac{\omega_0}{\omega_{p+} - \omega_{p-}} \left(\frac{\omega_0}{p} + \frac{p}{\omega_0}\right), \text{ avec } \omega_0 = \sqrt{\omega_{p+} \omega_{p-}}
$$

$$
p_n = \left(\frac{a}{p} + \frac{p}{b}\right), \text{ avec } b = (\omega_{p+} - \omega_{p-}) \text{ et } a = \frac{\omega_{p+} * \omega_{p-}}{\omega_{p+} - \omega_{p-}}
$$

Ce qui donne

$$
H(p) = \frac{1}{\left(\frac{a}{p} + \frac{p}{b}\right)^3 + 2\left(\frac{a}{p} + \frac{p}{b}\right)^2 + 2\left(\frac{a}{p} + \frac{p}{b}\right) + 1}
$$

K ロ ▶ K @ ▶ K 할 > K 할 > 1 할 > 1 이익어

Fonction de transfert du FPBNE :

$$
H_n(p_n) = \frac{1}{p_n^3 + 2p_n^2 + 2p_n + 1}
$$

Fonction de transfert du filtre

On obtient  $H(p)$  par dénormalisation avec :  $H(p) = H_n(p_n)$  et

$$
p_n = \frac{\omega_0}{\omega_{p+} - \omega_{p-}} \left(\frac{\omega_0}{p} + \frac{p}{\omega_0}\right), \text{ avec } \omega_0 = \sqrt{\omega_{p+} \omega_{p-}}
$$

$$
p_n = \left(\frac{a}{p} + \frac{p}{b}\right), \text{ avec } b = (\omega_{p+} - \omega_{p-}) \text{ et } a = \frac{\omega_{p+} * \omega_{p-}}{\omega_{p+} - \omega_{p-}}
$$

Ce qui donne

$$
H(p) = \frac{1}{\left(\frac{a}{p} + \frac{p}{b}\right)^3 + 2\left(\frac{a}{p} + \frac{p}{b}\right)^2 + 2\left(\frac{a}{p} + \frac{p}{b}\right) + 1}
$$

$$
H(p) = \frac{p^3}{\left(\frac{1}{b^3}\right)p^6 + \left(\frac{2}{b^2}\right)p^5 + \left(\frac{3a}{b^2} + \frac{2}{b}\right)p^4 + \left(\frac{4a}{b} + 1\right)p^3 + \left(\frac{3a^2}{b} + 2a\right)p^2 + 2a^2p + a^3}
$$

Fonction de transfert du filtre cherché :

$$
H(p) = \frac{p^3}{\left(\frac{1}{b^3}\right)p^6 + \left(\frac{2}{b^2}\right)p^5 + \left(\frac{3a}{b^2} + \frac{2}{b}\right)p^4 + \left(\frac{4a}{b} + 1\right)p^3 + \left(\frac{3a^2}{b} + 2a\right)p^2 + 2a^2p + a^3}
$$
  
where  $b = (a_1, b_1, b_2) = (a_2, b_1)$ 

avec  $b = (\omega_{p+} - \omega_{p-})$  et  $a = (\omega_{p+} * \omega_{p-})/b$ .

- Diagramme de Bode Utiliser les fonctions  $tf([-..], [...])$  et bode $(...)$
- Filtrage de  $x(t) = sin(100t) + sin(300t) + sin(900t)$ Définir les vecteurs t et x et utiliser  $lsim(H, x, t)$  pour comparer  $x(t)$ et  $x(t)$  filtré.

**KORK ERKER ADE YOUR** 

#### Diagramme de Bode du filtre passe-bande

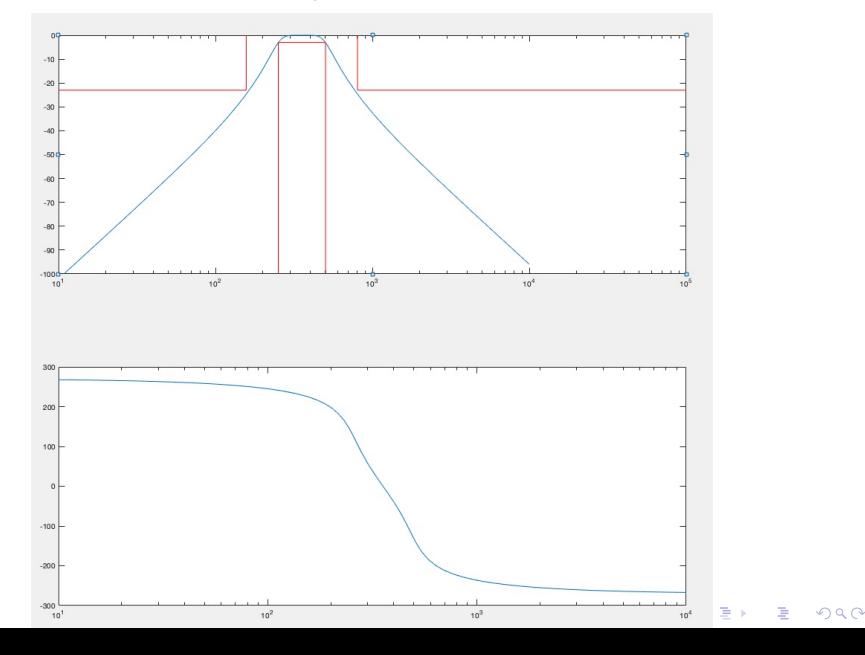

#### <span id="page-34-0"></span>Résultat du filtrage passe-bande

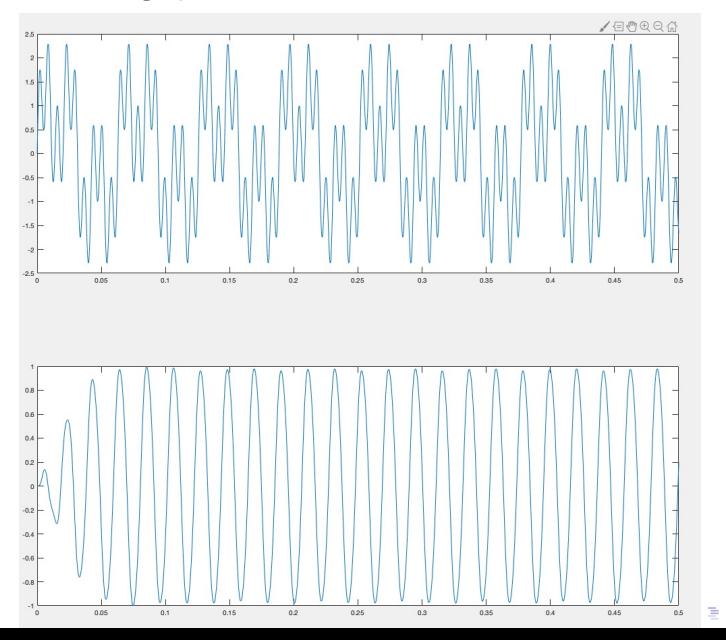

 $290$ 

### <span id="page-35-0"></span> $R$ appels  $>$  signaux et systèmes à temps discret

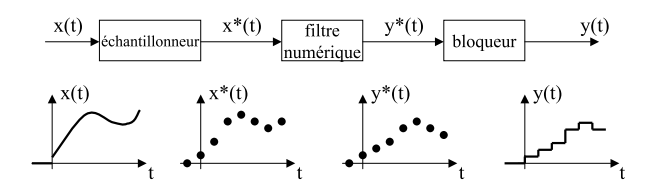

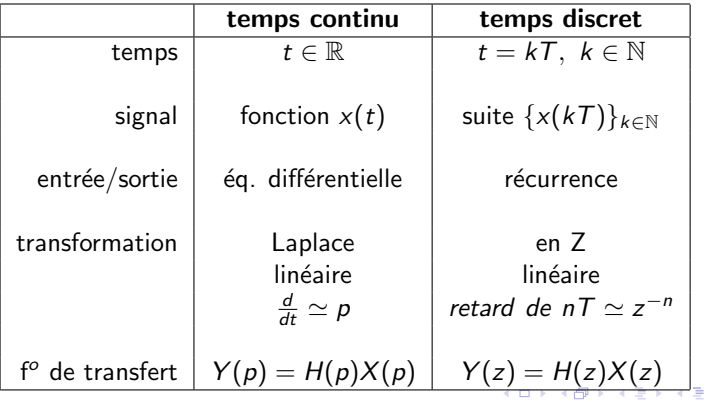

 $2990$ 

目

 $\mathbf{p}$ 

# <span id="page-36-0"></span>Rappels > Équivalence entre récurrence et  $H(z)$

o Équation de récurrence

$$
y(kT) + 3y((k-1)T) = x(kT) + 2x((k-1)T) - 5x((k-3)T))
$$

K □ ▶ K @ ▶ K 할 X K 할 X ( 할 X ) 9 Q Q ·

# Rappels > Equivalence entre récurrence et  $H(z)$

### o Equation de récurrence

 $y(kT) + 3y((k-1)T) = x(kT) + 2x((k-1)T) - 5x((k-3)T)$ 

· Par linéarité de la transformée en z  $Z(y(kT)) + 3Z(y((k-1)T)) = Z(x(kT)) + 2Z(x((k-1)T)) - 5Z(x((k-3)T))$ 

**KORK ERKER ADE YOUR** 

# Rappels  $\geq$  Equivalence entre récurrence et  $H(z)$

### • Équation de récurrence

 $y(kT) + 3y((k-1)T) = x(kT) + 2x((k-1)T) - 5x((k-3)T)$ 

- · Par linéarité de la transformée en z  $Z(y(kT)) + 3Z(y((k-1)T)) = Z(x(kT)) + 2Z(x((k-1)T)) - 5Z(x((k-3)T))$
- En utilisant  $\mathcal{Z}(f(kT nT)) = z^{-n}\mathcal{Z}(f(kT))$  $\mathcal{Z}(y(kT)) + 3z^{-1}\mathcal{Z}(y(kT)) = \mathcal{Z}(x(kT)) + 2z^{-1}\mathcal{Z}(x(kT)) - 5z^{-3}\mathcal{Z}(x(kT))$

**KORK ERKER ADE YOUR** 

# Rappels  $\geq$  Equivalence entre récurrence et  $H(z)$

### · Équation de récurrence

 $y(kT) + 3y((k-1)T) = x(kT) + 2x((k-1)T) - 5x((k-3)T)$ 

- · Par linéarité de la transformée en z  $Z(y(kT)) + 3Z(y((k-1)T)) = Z(x(kT)) + 2Z(x((k-1)T)) - 5Z(x((k-3)T))$
- En utilisant  $\mathcal{Z}(f(kT nT)) = z^{-n}\mathcal{Z}(f(kT))$  $\mathcal{Z}(y(kT)) + 3z^{-1}\mathcal{Z}(y(kT)) = \mathcal{Z}(x(kT)) + 2z^{-1}\mathcal{Z}(x(kT)) - 5z^{-3}\mathcal{Z}(x(kT))$
- En factorisant en  $X(z)$  et  $Y(z)$ , on a une **fonction de transfert**

$$
Y(z) = \underbrace{\left(\frac{1+2z^{-1}-5z^{-3}}{1+3z^{-1}}\right)}_{=H(z)}X(z)
$$

**KORKAR KERKER EL VOLO** 

# Rappels > Discrétisation :  $H(p) \rightarrow H(z)$

• Changement de variable pour faire le passage  $H(p) \rightarrow H(z)$ 

\n- Discrétisation arrière
\n- $$
y(t) = \frac{dx(t)}{dt} \Leftrightarrow Y(p) = pX(p)
$$
\n- $$
y(t) = \frac{x(t) - x(t - T)}{T} \Rightarrow p \sim \frac{1 - z^{-1}}{T}
$$
\n

K ロ ▶ K @ ▶ K 할 > K 할 > 1 할 > 1 이익어

# Rappels > Discrétisation :  $H(p) \rightarrow H(z)$

• Changement de variable pour faire le passage  $H(p) \rightarrow H(z)$ 

• Discrimétisation arrière  
\n
$$
y(t) = \frac{dx(t)}{dt} \Leftrightarrow Y(p) = pX(p)
$$
\n
$$
y(t) = \frac{x(t) - x(t - T)}{T} \Rightarrow p \sim \frac{1 - z^{-1}}{T}
$$

• Discrimétisation avant  
\n
$$
y(t) = \frac{dx(t)}{dt} \Leftrightarrow Y(\rho) = \rho X(\rho)
$$
\n
$$
y(t) = \frac{x(t+T) - x(t)}{T} \Rightarrow \boxed{\rho \sim \frac{z-1}{T}}
$$

**K ロ ▶ K @ ▶ K 할 X X 할 X → 할 X → 9 Q Q ^** 

# Rappels > Discrétisation :  $H(p) \rightarrow H(z)$

• Changement de variable pour faire le passage  $H(p) \rightarrow H(z)$ 

\n- Discrétisation arrière
\n- $$
y(t) = \frac{dx(t)}{dt} \Leftrightarrow Y(p) = pX(p)
$$
\n- $$
y(t) = \frac{x(t) - x(t - T)}{T} \Rightarrow p \sim \frac{1 - z^{-1}}{T}
$$
\n

• Discrimétisation avant  
\n
$$
y(t) = \frac{dx(t)}{dt} \Leftrightarrow Y(p) = pX(p)
$$
\n
$$
y(t) = \frac{x(t+T) - x(t)}{T} \Rightarrow p \sim \frac{z-1}{T}
$$

• Discrétisation de Tustin (la plus efficace)  $y(t) = \int_0^t x(\tau) d\tau \Leftrightarrow Y(\rho) = \frac{1}{\rho}X(\rho)$  $y(t) = y(t - T) + \frac{x(t) + x(t - T)}{2}T \Rightarrow \left\| p \sim \frac{2(1 - z^{-1})}{T(1 + z^{-1})} \right\|$  $T(1 + z^{-1})$ 

# $R$ appels  $>$  Etapes du filtrage numérique

- **·** Données : Signal et spécifications fréquentielles (p.ex.  $\omega_a$ ,  $\omega_b$ ,  $A_a$ ,  $A_b$ )
- Synthèse du filtre en temps continu : Gabarit  $\Rightarrow H_n(p_n) \Rightarrow H(p)$
- $\bullet$  Discrétisation (p.ex. de Tustin) :  $H(p) \Rightarrow H(z)$
- $\bullet$  Équivalence  $H(z) \sim$  récurrence
- Filtrage numérique par une simple récurrence :

 $y(kT) = \frac{1}{a_0} (b_0 x(kT) + b_1 x((k-1)T) + \ldots - a_1 y((k-1)T) - a_2 y((k-2)T) - \ldots)$ 

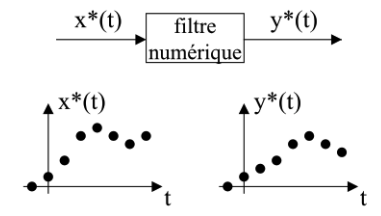

**KORKAR KERKER EL VOLO** 

### Fichiers à récupérer sur Arche/Teams et enregistrer dans votre cd

- Le programme trace\_spec.m permettant de tracer la transformée de Fourier d'un signal.
- Les données dataTD4.mat contenant muz : le signal audio à débruiter et Fe : la fréquence d'échantillonnage.

4 D > 4 P + 4 B + 4 B + B + 9 Q O

### A faire : filtrage d'un signal discret `

- Tracer le spectre de muz (commande : trace\_spec(muz, Fe)).
- $\bullet$  (Ecouter muz (commande : sound(muz,Fe)))
- Déterminer le filtre de Butterworth. On fixe  $\varepsilon = 1$  et  $n = 3$ , reste à choisir  $\omega_p$ .
- Discrétiser  $H(p)$  pour obtenir  $H(z)$ .
- $\bullet$  Déterminer la relation de récurrence équivalente à  $H(z)$ .
- **•** Filtrer muz et tracer le spectre du signal filtré.
- Comment améliorer le filtrage ?

### Tracer le spectre (i.e. la transformée de Fourier) du signal bruité

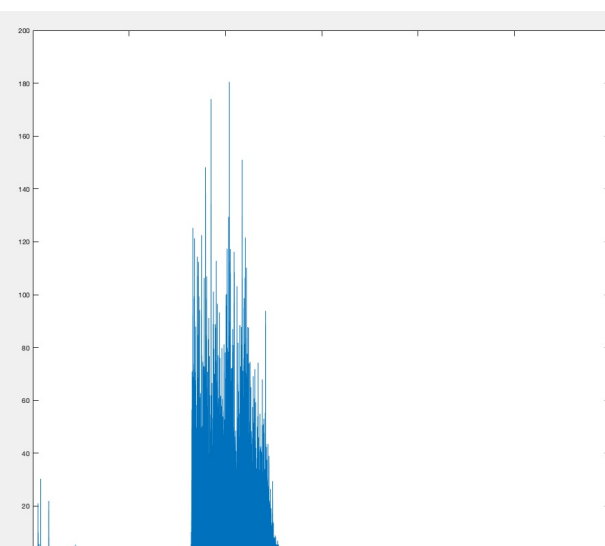

6000

Frequency (Hz)

 $8000$ 

10000

12000

 $\Omega$ 

>> trace\_spec(muz,Fe)

200

4000

#### Déterminer un filtre de Butterworth

 $\bullet$  On veut supprimer le bruit en H.F.  $\Rightarrow$  on utilise un passe-bas

K ロ ▶ K @ ▶ K 할 > K 할 > 1 할 > 1 이익어

• On fixe  $\varepsilon = 1$  et  $n = 3$ , reste à choisir  $\omega_p$ 

#### Déterminer un filtre de Butterworth

- $\bullet$  On veut supprimer le bruit en H.F.  $\Rightarrow$  on utilise un **passe-bas**
- On fixe  $\varepsilon = 1$  et  $n = 3$ , reste à choisir  $\omega_p$
- $\bullet$  FPBNE (vu en  $1<sup>ère</sup>$  partie) :

$$
H_n(p_n) = \frac{1}{p_n^3 + 2p_n^2 + 2p_n + 1}
$$

K ロ ▶ K @ ▶ K 할 > K 할 > 1 할 > 1 이익어

#### Déterminer un filtre de Butterworth

- $\bullet$  On veut supprimer le bruit en H.F.  $\Rightarrow$  on utilise un passe-bas
- On fixe  $\varepsilon = 1$  et  $n = 3$ , reste à choisir  $\omega_p$
- $\bullet$  FPBNE (vu en  $1<sup>ère</sup>$  partie) :

$$
H_n(p_n) = \frac{1}{p_n^3 + 2p_n^2 + 2p_n + 1}
$$

 $H(p)$  obtenu par dénormalisation avec  $p_n = \frac{p}{\omega_p}$ 

$$
H(p) = \frac{\omega_p^3}{p^3 + 2\omega_p p^2 + 2\omega_p^2 p + \omega_p^3}
$$

**K ロ ▶ K @ ▶ K 할 X X 할 X → 할 X → 9 Q Q ^** 

#### Déterminer un filtre de Butterworth

- $\bullet$  On veut supprimer le bruit en H.F.  $\Rightarrow$  on utilise un passe-bas
- On fixe  $\varepsilon = 1$  et  $n = 3$ , reste à choisir  $\omega_p$
- FPBNE (vu en  $1<sup>ère</sup>$  partie) :

$$
H_n(p_n) = \frac{1}{p_n^3 + 2p_n^2 + 2p_n + 1}
$$

 $H(p)$  obtenu par dénormalisation avec  $p_n = \frac{p}{\omega_p}$ 

$$
H(p) = \frac{\omega_p^3}{p^3 + 2\omega_p p^2 + 2\omega_p^2 p + \omega_p^3}
$$

 $H(z)$  obtenu par discrétisation des trapèzes, avec  $p = \left(\frac{2(1-z^{-1})}{T(1+z^{-1})}\right)$  :

#### Déterminer un filtre de Butterworth

- $\bullet$  On veut supprimer le bruit en H.F.  $\Rightarrow$  on utilise un passe-bas
- On fixe  $\varepsilon = 1$  et  $n = 3$ , reste à choisir  $\omega_p$
- FPBNE (vu en  $1<sup>ère</sup>$  partie) :

$$
H_n(p_n) = \frac{1}{p_n^3 + 2p_n^2 + 2p_n + 1}
$$

 $H(p)$  obtenu par dénormalisation avec  $p_n = \frac{p}{\omega_p}$ 

$$
H(p) = \frac{\omega_p^3}{p^3 + 2\omega_p p^2 + 2\omega_p^2 p + \omega_p^3}
$$

 $H(z)$  obtenu par discrétisation des trapèzes, avec  $p = \left(\frac{2(1-z^{-1})}{T(1+z^{-1})}\right)$  :

$$
H(z) = \frac{\omega_p^3}{\left(\frac{2(1-z^{-1})}{\tau(1+z^{-1})}\right)^3 + 2\omega_p \left(\frac{2(1-z^{-1})}{\tau(1+z^{-1})}\right)^2 + 2\omega_p^2 \left(\frac{2(1-z^{-1})}{\tau(1+z^{-1})}\right) + \omega_p^3}
$$

#### Déterminer un filtre de Butterworth

- On veut supprimer le bruit en H.F.  $\Rightarrow$  on utilise un **passe-bas**
- On fixe  $\varepsilon = 1$  et  $n = 3$ , reste à choisir  $\omega_p$
- FPBNE (vu en  $1<sup>ère</sup>$  partie) :

$$
H_n(p_n) = \frac{1}{p_n^3 + 2p_n^2 + 2p_n + 1}
$$

 $H(p)$  obtenu par dénormalisation avec  $p_n = \frac{p}{\omega_p}$ 

$$
H(p) = \frac{\omega_p^3}{p^3 + 2\omega_p p^2 + 2\omega_p^2 p + \omega_p^3}
$$

 $H(z)$  obtenu par discrétisation des trapèzes, avec  $p = \left(\frac{2(1-z^{-1})}{T(1+z^{-1})}\right)$  :

$$
\begin{aligned} H(z) & = \frac{\omega_p^3}{\left(\frac{2(1-z^{-1})}{\mathcal{T}(1+z^{-1})}\right)^3+2\omega_p\left(\frac{2(1-z^{-1})}{\mathcal{T}(1+z^{-1})}\right)^2+2\omega_p^2\left(\frac{2(1-z^{-1})}{\mathcal{T}(1+z^{-1})}\right)+\omega_p^3} \\ & = \frac{\omega_p^3\mathcal{T}^3(1+z^{-1})^3}{8(1-z^{-1})^3+8\omega_p(1-z^{-1})^2(1+z^{-1})+4\omega_p^2\mathcal{T}^2(1-z^{-1})(1+z^{-1})^2+\omega_p^3\mathcal{T}^3(1+z^{-1})^3} \\ & \leqslant \omega_p\cdot\mathbb{E}^{\frac{1}{2}+\frac{1}{2}}\mathbb{E}^{\frac{1}{2}+\frac{1}{2}}\mathbb{E
$$

Filtrage en temps discret par une relation de récurrence

 $H(z)$  obtenu par discrétisation des trapèzes, avec  $p = \left(\frac{2(1-z^{-1})}{T(1+z^{-1})}\right)$  :

$$
H(z) = \frac{b_0 z^{-3} + b_1 z^{-2} + b_2 z^{-1} + b_3}{a_0 z^{-3} + a_1 z^{-2} + a_2 z^{-1} + a_3}
$$

**K ロ ▶ K @ ▶ K 할 X X 할 X → 할 X → 9 Q Q ^** 

Filtrage en temps discret par une relation de récurrence

 $H(z)$  obtenu par discrétisation des trapèzes, avec  $p = \left(\frac{2(1-z^{-1})}{T(1+z^{-1})}\right)$  :

$$
H(z) = \frac{b_0 z^{-3} + b_1 z^{-2} + b_2 z^{-1} + b_3}{a_0 z^{-3} + a_1 z^{-2} + a_2 z^{-1} + a_3}
$$

• Relation entrée sortie du filtre :

$$
Muz_f(z) = \left(\frac{b_0z^{-3} + b_1z^{-2} + b_2z^{-1} + b_3}{a_0z^{-3} + a_1z^{-2} + a_2z^{-1} + a_3}\right)Muz(z)
$$

**K ロ ▶ K @ ▶ K 할 X X 할 X → 할 X → 9 Q Q ^** 

Filtrage en temps discret par une relation de récurrence

 $H(z)$  obtenu par discrétisation des trapèzes, avec  $p = \left(\frac{2(1-z^{-1})}{T(1+z^{-1})}\right)$  :

$$
H(z) = \frac{b_0 z^{-3} + b_1 z^{-2} + b_2 z^{-1} + b_3}{a_0 z^{-3} + a_1 z^{-2} + a_2 z^{-1} + a_3}
$$

· Relation entrée sortie du filtre :

$$
Muz_f(z) = \left(\frac{b_0z^{-3} + b_1z^{-2} + b_2z^{-1} + b_3}{a_0z^{-3} + a_1z^{-2} + a_2z^{-1} + a_3}\right)Muz(z)
$$

**K ロ ▶ K @ ▶ K 할 X X 할 X → 할 X → 9 Q Q ^** 

• Relation de récurrence à utiliser pour avoir  $mu_{\text{Zf}}(k)$  à partir de  $muz(kT)$ :

Filtrage en temps discret par une relation de récurrence

 $H(z)$  obtenu par discrétisation des trapèzes, avec  $p = \left(\frac{2(1-z^{-1})}{T(1+z^{-1})}\right)$  :

$$
H(z) = \frac{b_0 z^{-3} + b_1 z^{-2} + b_2 z^{-1} + b_3}{a_0 z^{-3} + a_1 z^{-2} + a_2 z^{-1} + a_3}
$$

· Relation entrée sortie du filtre :

$$
Muz_f(z) = \left(\frac{b_0z^{-3} + b_1z^{-2} + b_2z^{-1} + b_3}{a_0z^{-3} + a_1z^{-2} + a_2z^{-1} + a_3}\right)Muz(z)
$$

• Relation de récurrence à utiliser pour avoir  $mu_{\text{Zf}}(k)$  à partir de  $muz(kT)$ :

$$
muz_f(kT) = \frac{1}{a_3} (b_3 muz(kT) + b_2 muz((k-1)T) + b_1 muz((k-2)T) + b_0 muz((k-3)T)
$$
  
-a<sub>2</sub> muz<sub>f</sub>((k-1)T - a<sub>1</sub> muz<sub>f</sub>((k-2)T) - a<sub>0</sub> muz<sub>f</sub>((k-3)T))

**K ロ ▶ K @ ▶ K 할 X X 할 X → 할 X → 9 Q Q ^** 

#### Application avec Matlab

• Relation de récurrence entre  $mu_{\text{Zf}}(kT)$  et  $mu_{\text{Z}}(kT)$  :

$$
muz_f(kT) = \frac{1}{a_3} (b_3 muz(kT) + b_2 muz((k-1)T) + b_1 muz((k-2)T) + b_0 muz((k-3)T)
$$
  
-a<sub>2</sub> muz<sub>f</sub>((k-1)T - a<sub>1</sub> muz<sub>f</sub>((k-2)T) - a<sub>0</sub> muz<sub>f</sub>((k-3)T))

K □ ▶ K @ ▶ K 할 X K 할 X ( 할 X ) 9 Q Q ·

#### Application avec Matlab

• Relation de récurrence entre  $mu_{\text{Zf}}(kT)$  et  $mu_{\text{Z}}(kT)$  :

$$
muz_f(kT) = \frac{1}{a_3} (b_3 muz(kT) + b_2 muz((k-1)T) + b_1 muz((k-2)T) + b_0 muz((k-3)T)
$$
  
-a<sub>2</sub> muz<sub>f</sub>((k-1)T - a<sub>1</sub> muz<sub>f</sub>((k-2)T) - a<sub>0</sub> muz<sub>f</sub>((k-3)T))

**K ロ ▶ K @ ▶ K 할 X X 할 X → 할 X → 9 Q Q ^** 

• Une simple boucle for :

### Application avec Matlab

• Relation de récurrence entre  $mu_{\mathcal{I}}(kT)$  et  $mu_{\mathcal{I}}(kT)$  :

$$
muz_f(kT) = \frac{1}{a_3} (b_3 muz(kT) + b_2 muz((k-1)T) + b_1 muz((k-2)T) + b_0 muz((k-3)T)
$$
  
-a<sub>2</sub> muz<sub>f</sub>((k-1)T - a<sub>1</sub> muz<sub>f</sub>((k-2)T) - a<sub>0</sub> muz<sub>f</sub>((k-3)T))

```
O Une simple boucle for :
T=1/Fe;
wp=2*pi*3000;
a0 = . . ..
.
.
b3 = . . .muzf=muz;
for k=4:length(muz)
   muzf(k)=(1/a3)*(b3*muz(k)+b2*muz(k-1)+b1*muz(k-2)+b0*muz(k-3)-a2*muzf(k-1)-a1*muzf(k-2)-a0*muzf(k-3));
end
```
**KORKA SERKER ORA** 

```
trace_spec(muzf,Fe);
```
### Spectre (i.e. la transformée de Fourier) du signal débruité

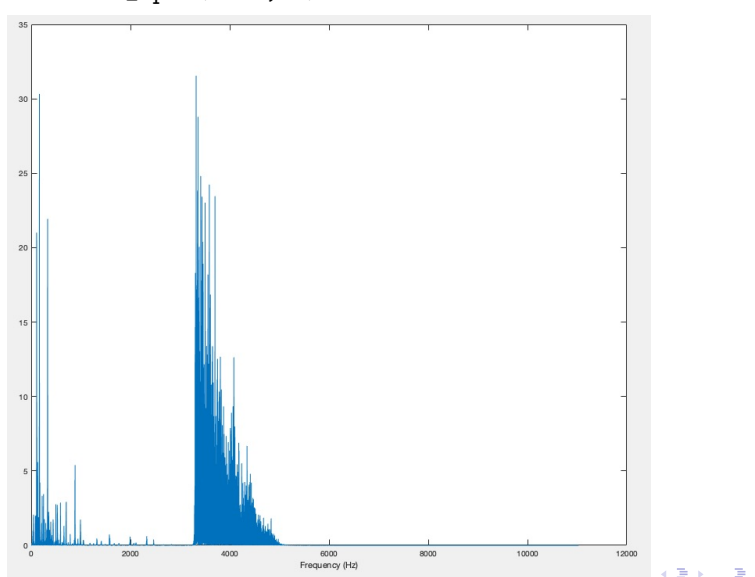

 $\Omega$ 

>> trace\_spec(muzf,Fe)

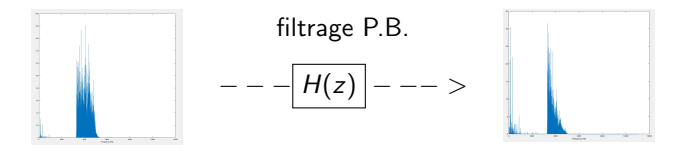

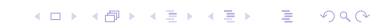

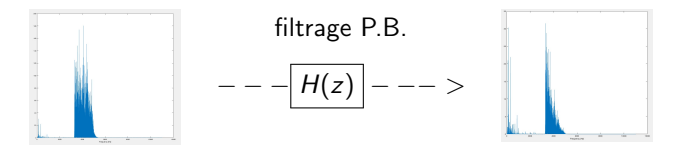

イロト イ部 トイ君 トイ君 トッ 君の

 $299$ 

- $\bullet$  On peut diminuer  $\omega_p$ 
	- $+$  atténuation du bruit
	- − détérioration du signal

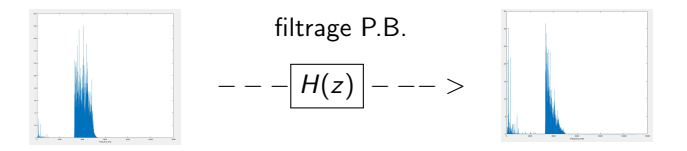

 $\mathbf{E} = \mathbf{A} \oplus \mathbf{A} + \mathbf{A} \oplus \mathbf{A} + \mathbf{A} \oplus \mathbf{A} + \mathbf{A} \oplus \mathbf{A} + \mathbf{A} \oplus \mathbf{A} + \mathbf{A} \oplus \mathbf{A} + \mathbf{A} \oplus \mathbf{A} + \mathbf{A} \oplus \mathbf{A} + \mathbf{A} \oplus \mathbf{A} + \mathbf{A} \oplus \mathbf{A} + \mathbf{A} \oplus \mathbf{A} + \mathbf{A} \oplus \mathbf{A} + \mathbf{A} \oplus \mathbf{A} + \mathbf{A$ 

 $2990$ 

- $\bullet$  On peut diminuer  $\omega_p$ 
	- $+$  atténuation du bruit
	- − détérioration du signal
- Augmenter l'ordre du filtre
	- $+$  meilleure sélectivité
	- − refaire tous les calculs

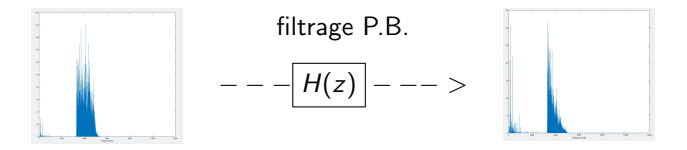

- $\bullet$  On peut diminuer  $\omega_p$ 
	- $+$  atténuation du bruit
	- − détérioration du signal
- Augmenter l'ordre du filtre
	- $+$  meilleure sélectivité
	- − refaire tous les calculs
- Passer plusieurs fois dans le filtre d'ordre 3
	- $+$  meilleure sélectivité
	- + copier/coller de la boucle for

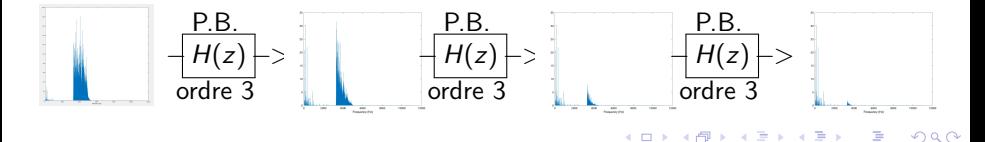

### Spectre (i.e. la transformée de Fourier) du signal débruité 1fois

>> trace\_spec(muz,Fe)

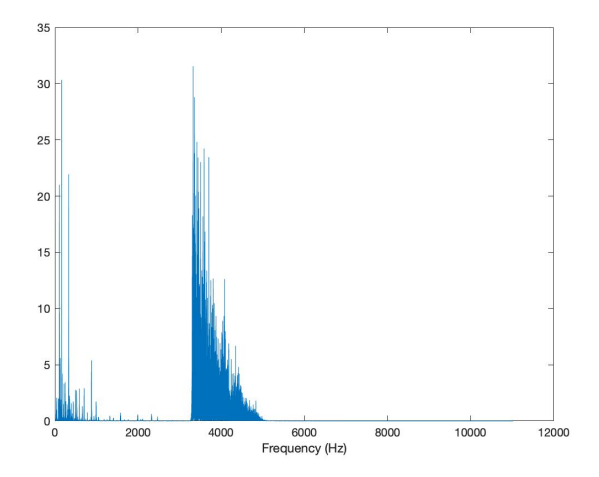

 $\left\{ \begin{array}{ccc} \pm & \pm & \pm \end{array} \right.$  $\Rightarrow$  $2990$ 

### Spectre (i.e. la transformée de Fourier) du signal débruité 2fois

>> trace\_spec(muzf2,Fe)

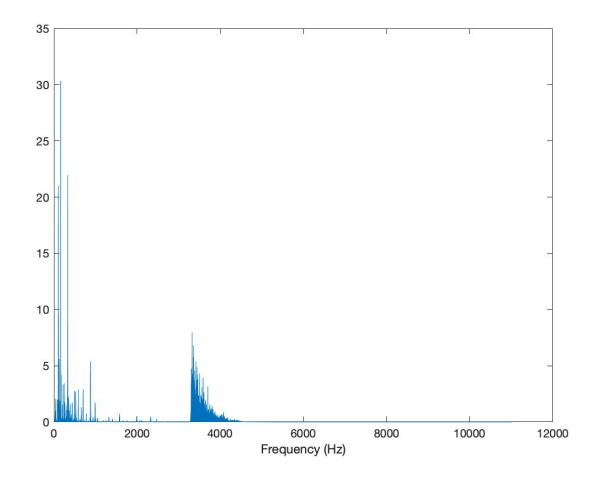

 $4$  ロ )  $4$   $\overline{P}$  )  $4$   $\overline{B}$  )  $4$   $\overline{B}$  )  $\Rightarrow$  $2990$ 

### Spectre (i.e. la transformée de Fourier) du signal débruité 3fois

>> trace\_spec(muzf3,Fe)

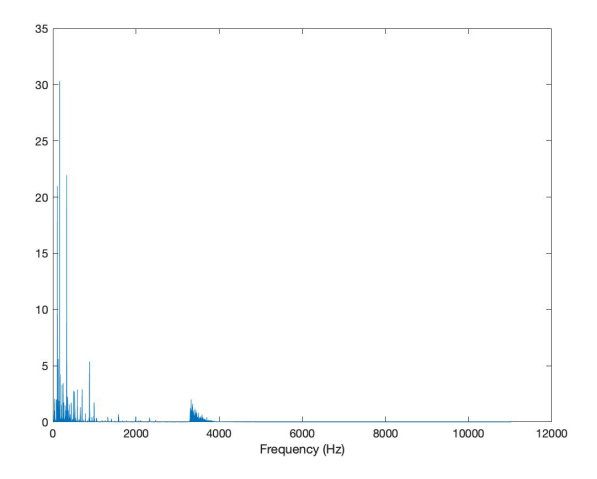

 $4$  ロ )  $4$   $\overline{r}$  )  $4$   $\overline{z}$  )  $4$   $\overline{z}$  )  $\Rightarrow$  $2990$ 

### Spectre (i.e. la transformée de Fourier) du signal débruité 4fois

>> trace\_spec(muzf4,Fe)

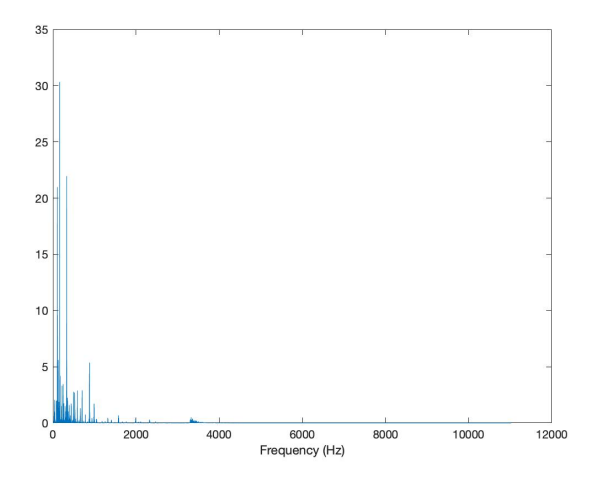

 $4$  ロ )  $4$   $\overline{r}$  )  $4$   $\overline{z}$  )  $4$   $\overline{z}$  )  $2990$ B

### Spectre (i.e. la transformée de Fourier) du signal débruité 5fois

>> trace\_spec(muzf5,Fe)

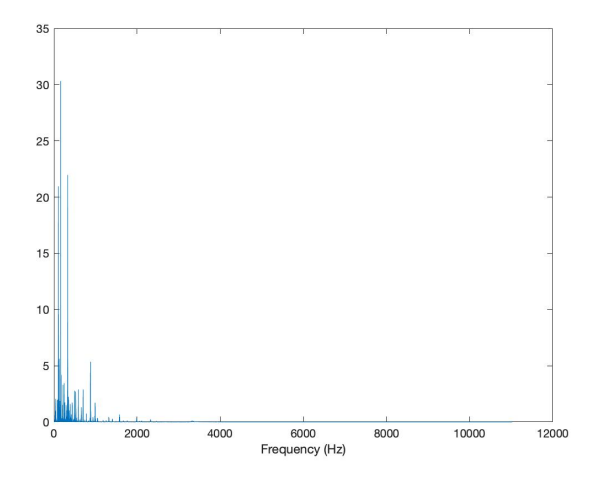

 $4$  ロ )  $4$   $\overline{r}$  )  $4$   $\overline{z}$  )  $4$   $\overline{z}$  )  $2990$ B

### <span id="page-69-0"></span>Spectre (i.e. la transformée de Fourier) du signal débruité 6fois

>> trace\_spec(muzf6,Fe)

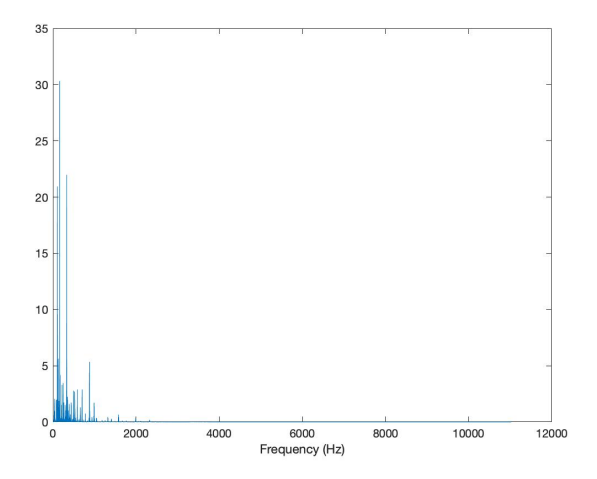

 $4$  ロ )  $4$   $\overline{r}$  )  $4$   $\overline{z}$  )  $4$   $\overline{z}$  )  $\Rightarrow$  $2990$